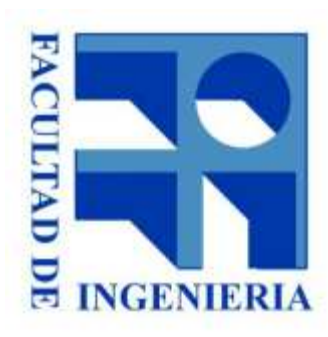

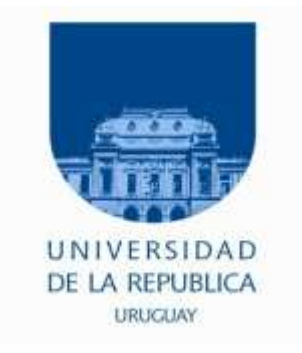

## 8. - Memorias. Características, Hojas de Datos y Conexión.

Introducción a los microprocesadores 2015

1.48 - 1.8 - 1.1 - 1.1 - 1.1 - 1.1 - 1.1 - 1.1 - 1.1 - 1.1 - 1.1 - 1.1 - 1.1 - 1.1 - 1.1 - 1.1 - 1.1 - 1.1 - 1

# Modelo de compuertas

- ●Salida activa: "0" o "1"
- ●Salida colector abierto (open collector)

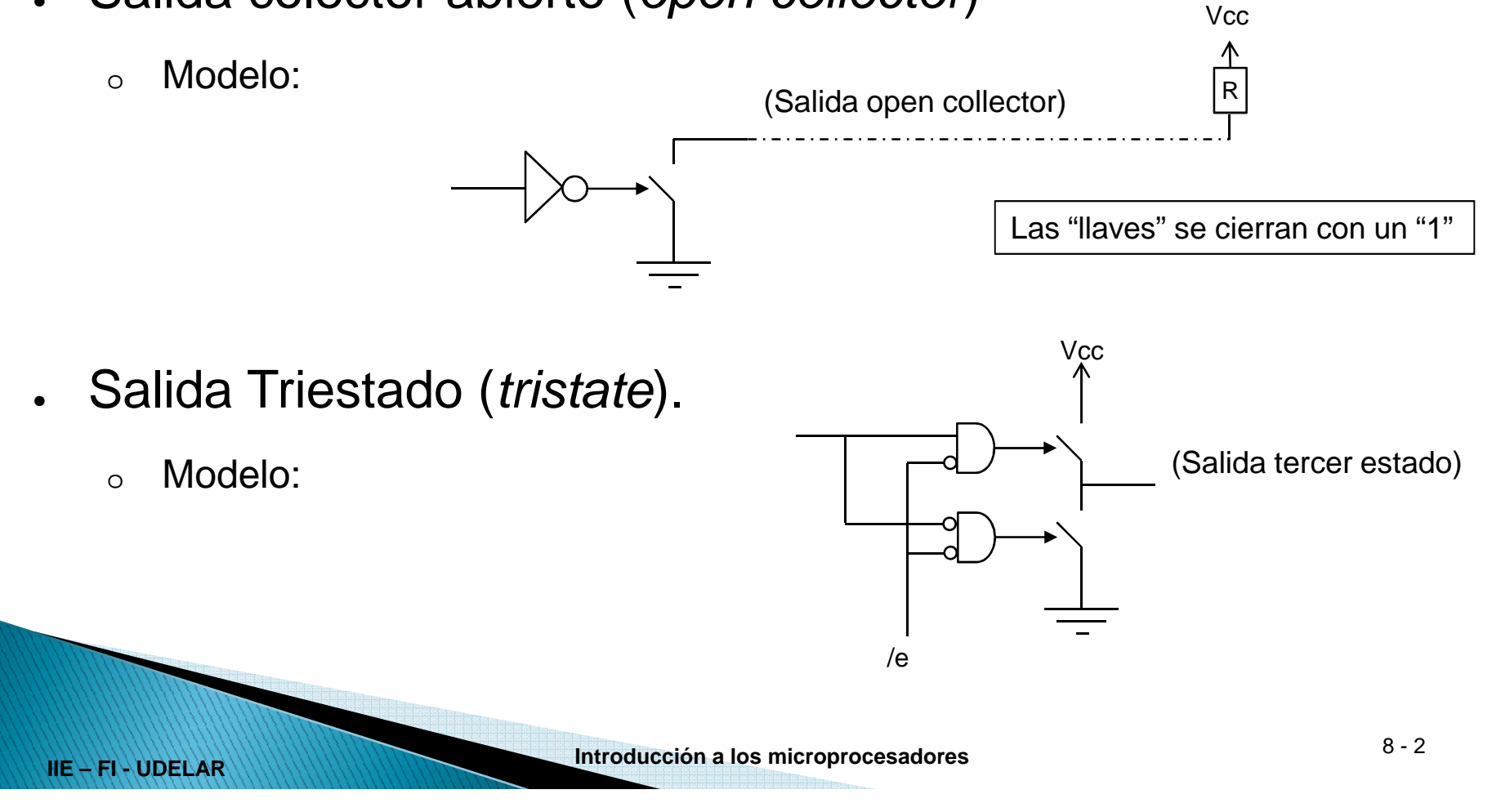

# Modelo de compuertas

- ● Z80 clásico:
	- –– Bus Triestado
		- Solo un dispositivo "habilitado" por vez
		- . Si me equivoco: C O R T O C I R C U I T O ! !
- ●T80 laboratorio:

**IIE – FI - UDELAR**

- –– Bus Multiplexado (activas)
	- Solo un dispositivo "seleccionado" por vez
	- . Si me equivoco: ERROR LÓGICO, NO HAY CORTO ! !

## **Memorias**

- ●Conjunto de registros
- ●Comparten

**IIE – FI - UDELAR**

- Líneas de entrada de datos
- Líneas de salida de datos.
- ● Entradas de control
	- Escritura o lectura de un registro.
- ● Entradas de direccionamiento
	- Seleccionan cuál es el registro a escribir o leer.

### **Memorias**

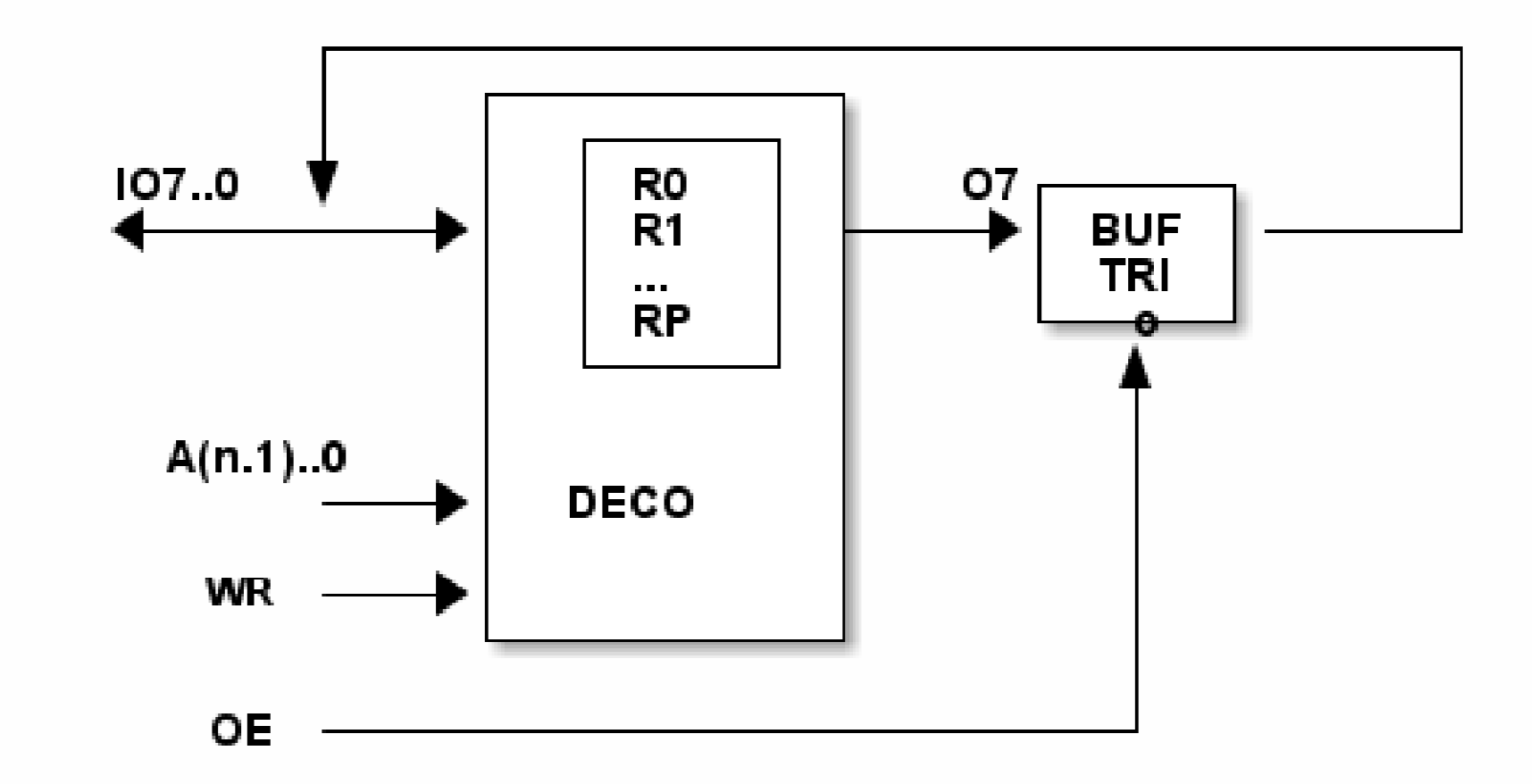

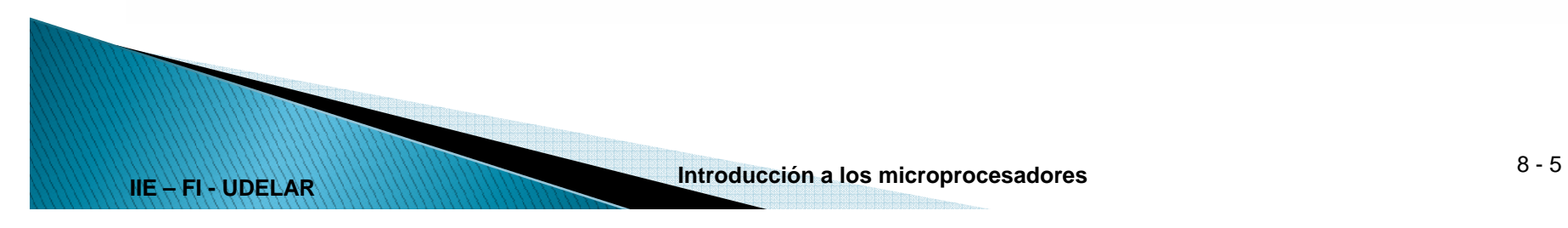

- ● Capacidad
	- cantidad de registros x el ancho de palabra
	- p x m indica p registros de m bits cada uno.
	- $\mathcal{L}_{\mathcal{A}}$  n entradas de direccionamiento
		- $p = 2^m$

**IIE – FI - UDELAR**

- Abreviaturas
	- $-1$ K = 2^10 = 1024
	- $-1M = 1K$  .  $1K = 2^2/20$
	- $-1G = 2^{x}30$

- ●Tiempo de acceso
	- Tiempo desde direcciones estables hasta registro seleccionado listo para hacer la transferencia
		- ●Lectura: contenido del registro en las salidas estable
		- ●Escritura: registro seleccionado pronto para ser escrito
	- -
		- -

**IIE – FI - UDELAR**

- Clasificación según el tiempo de acceso<br>
Fiempo de acceso constante.<br>
- Tiempo de acceso variable.<br>
- Depende de la dirección. P. ej.: disco duro, unidad de cinta.<br>
- <u>Tiempo de ciclo</u><br>
- Es el tiempo mínimo entre dos tr

- ● Volátil o no volátil
	- – No volátil
		- Conserva los datos aunque esté apagada
		- –El programa inicial necesita estar en memoria No volátil.
		- ROM, PROM, EPROM, FLASH, RAM con baterías.…
	- -
		-

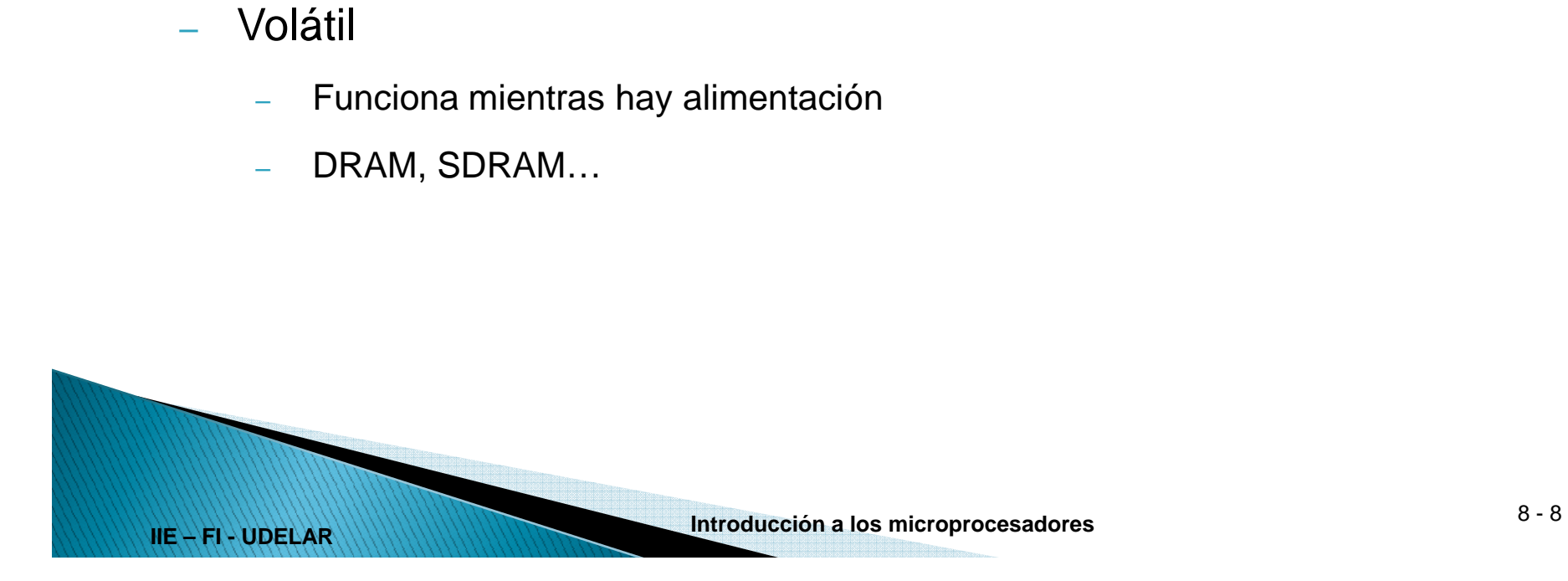

- ● Solo lectura:
	- Son NO Volátiles
	- El contenido se fija de una vez y para siempre.
	- Tiempo de ciclo en escritura infinito.
	- $\pmb{\quad \text{ROM}}$  (Read Only Memory):
		-
		-
	- -
		-

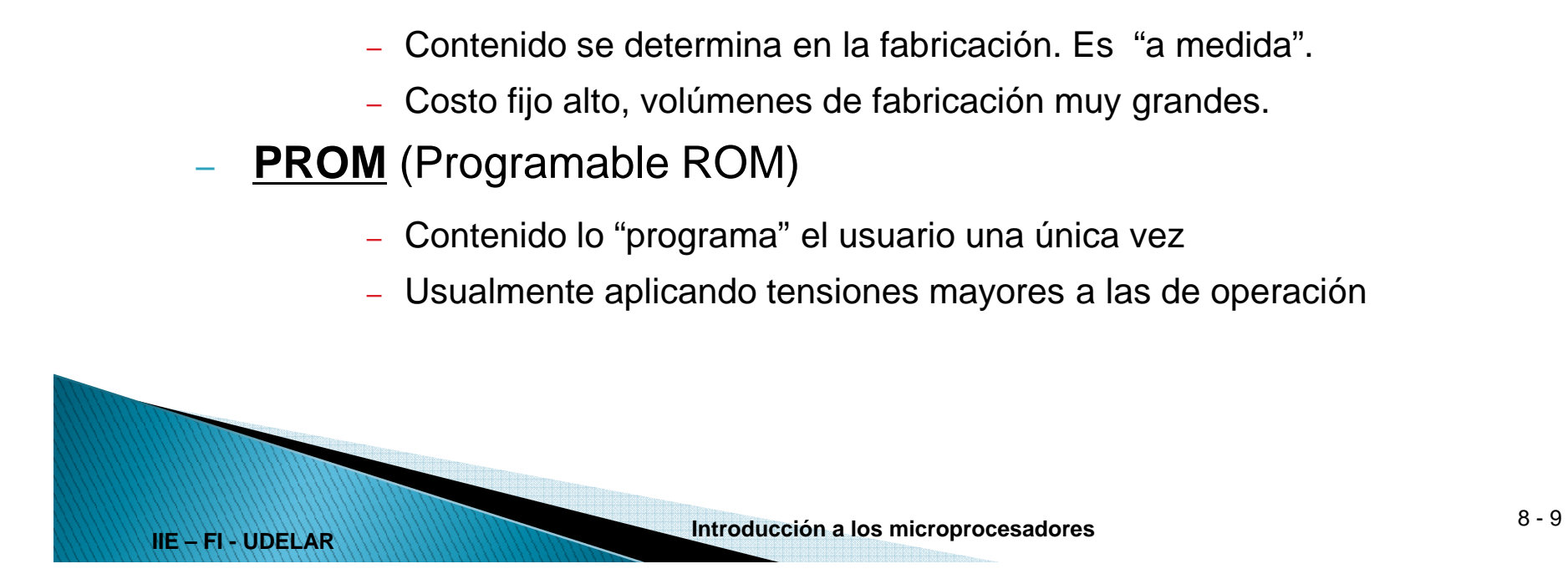

●Lectura preferente

**IIE – FI - UDELAR**

- Se puede borrar y volver a grabar
- Son también NO VOLATILES
- "Tiempo de ciclo" para escritura mucho mayor que para lectura.
- Accesible para volúmenes de producción bajos.
- 
- EPROM (Eraseable Programable ROM):<br>
Idem PROM, pero se puede borrar exponiéndola varios min a luz ultravioleta.<br> **EEPROM (Electricaly Eraseable PROM) (FLASH):**<br>
Se borra con voltajes mayores a los normales (similar a la gr
- -
	- -
		-

- ● De lectura/escritura
	- En general son VOLATILES
	- Pueden ser NO VOLATILES usando pilas.
	- Tiempos de ciclo en lectura y en escritura son similares.
	- Nombre usual **RAM** (Random Access Memory). El nombre no es
	- adecuado, pero es lo que se usa.<br>
	 Las ROMs, etc. también son "random access" (en oposición a acceso<br>
	secuencial).<br>
	 Se clasifican en:<br>
	 RAM Estática (SRAM)<br>
	 RAM Dinámica (DRAM)<br>
	 RAM Dinámica (DRAM)<br>
	 Introducción
	-

**IIE – FI - UDELAR**

- 
- 

#### ●**RAM estática**:

La celda que memoriza un bit es similar a un Flip-Flop.

#### ●**RAM dinámica**:

- Voltaje en un condensador
- Requieren refresco de memoria dinámica
	- ●Condensador no ideal se descarga por fugas
	- ● Necesario censar y reescribir periódicamente (decenas de mseg) cada celda, de lo contrario se pierde la información
- ● RAM estática vs. dinámica
	- Estática ocupa mayor área, por tanto más cara
	- Estática es más rápida, se usa para memoria caché
	- Estática consume menos, mejor para equipos a batería

**IIE – FI - UDELAR**

- ● Absolute Maximum Ratings
	- –Niveles (tensión, corriente, temp.) que si se exceden dañan el chip.

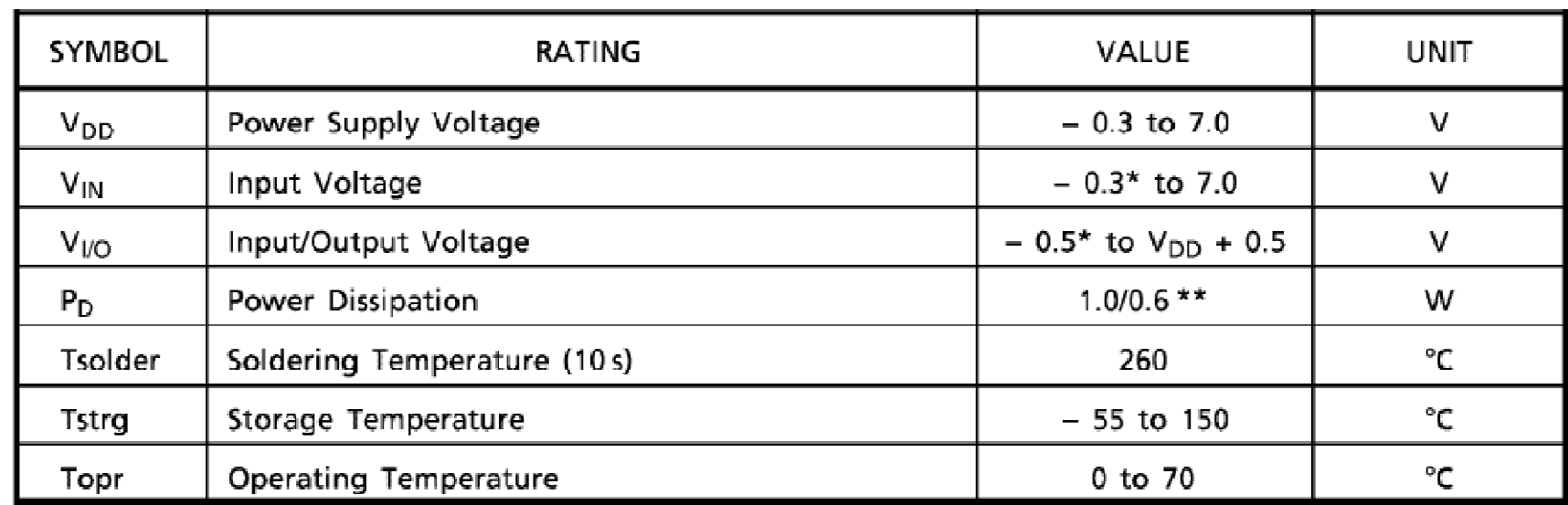

#### ABSOLUTE MAXIMUM RATINGS

 $*$  - 3.0 V when measured at a pulse width of 50 ns

\*\* SOP

- ● Recommended Operating Conditions
	- Condiciones dentro de las cuales el fabricante garantiza que el dispositivo funciona de acuerdo a lo especificado..

#### DC RECOMMENDED OPERATING CONDITIONS (Ta =  $0^\circ$  to 70°C)

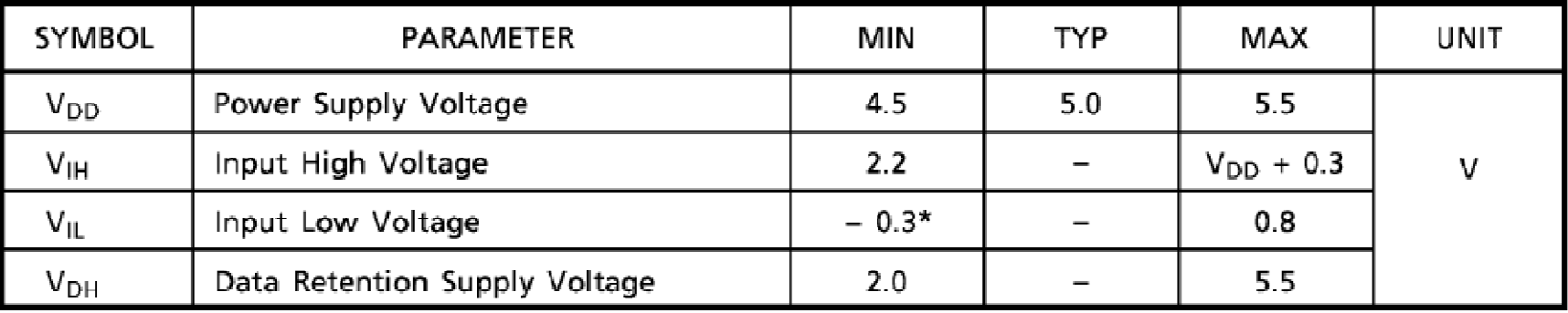

\* - 3.0 V when measured at a pulse width of 50 ns

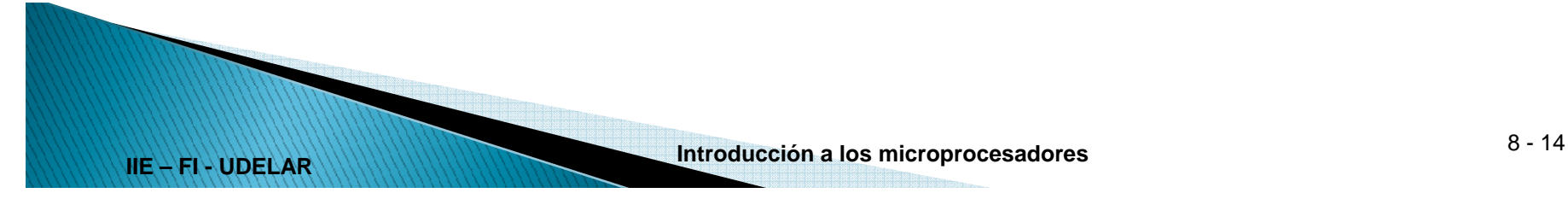

- ● Electrical Characteristics o DC Characteristics
	- – Niveles dentro de los que se mantienen las tensiones y corrientes del chip si se respetan las condiciones de operación recomendadas.

**DC Electrical Characteristics** Over Operating Range with  $V_{\text{pp}} = V_{\text{CC}}$ 

| Symbol                     | <b>Parameter</b>          | <b>Test Conditions</b>   | Min    | Max             | <b>Units</b> |
|----------------------------|---------------------------|--------------------------|--------|-----------------|--------------|
| $V_{\parallel L}$          | Input Low Level           |                          | $-0.5$ | 0.8             |              |
| $\mathsf{V}_{\mathsf{IH}}$ | Input High Level          |                          | 2.0    | $V_{\rm CC}$ +1 |              |
| $V_{OL}$                   | <b>Output Low Voltage</b> | $I_{\text{OL}}$ = 2.1 mA |        | 0.4             |              |
| $\rm V_{OH}$               | Output High Voltage       | $I_{OH} = -2.5$ mA       | 3.5    |                 |              |

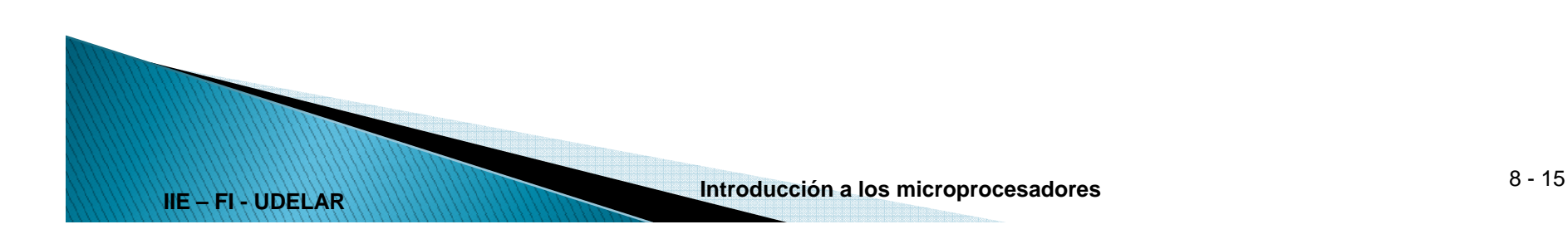

- ● AC Characteristics
	- Todo lo que tiene que ver con temporización
	- Timing Requirements
		- ● Condiciones que deben ser respetadas por el circuito externo para que el chip funcione como se espera
		- ●P. ej. tiempo de setup en una entrada.
	- Switching Characteristics
		- ● Qué tan rápido responden las salidas del chip a cambios en las entradas.
		- ● Suponiendo que se respetan los requerimientos de tiempo y las condiciones de operación recomendadas.

# Memorias - Hojas de datos

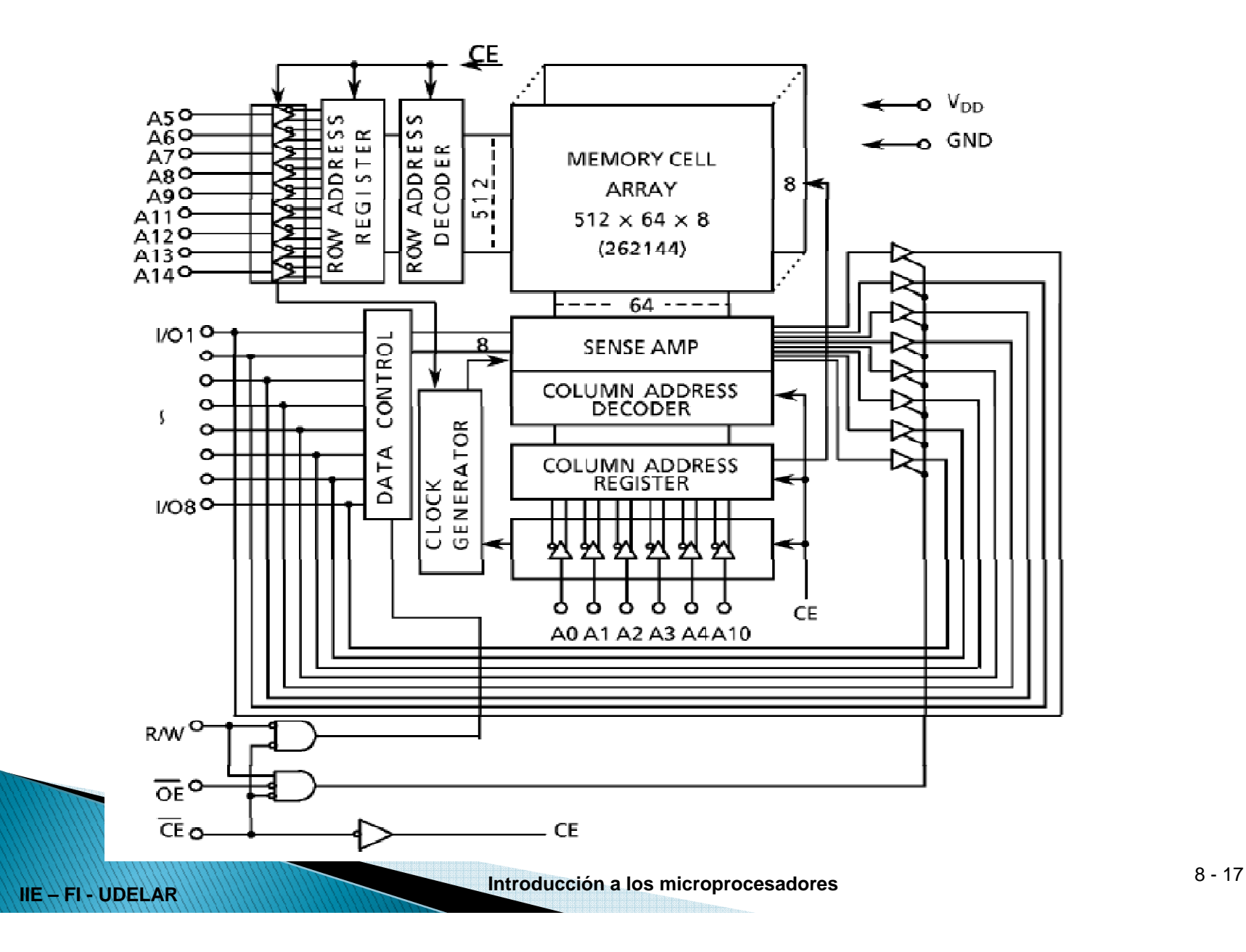

# Memorias - Hojas de datos

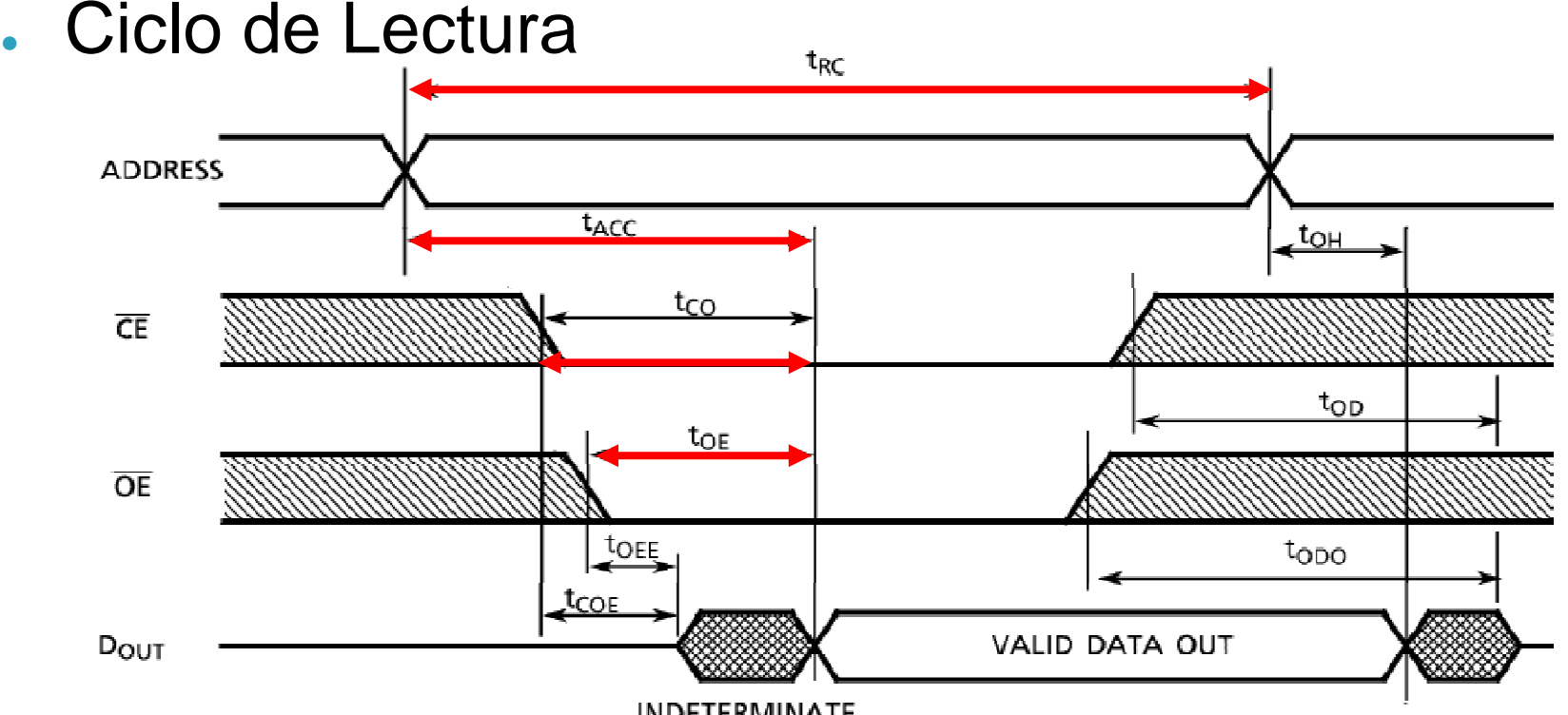

**INDETERMINATE** 

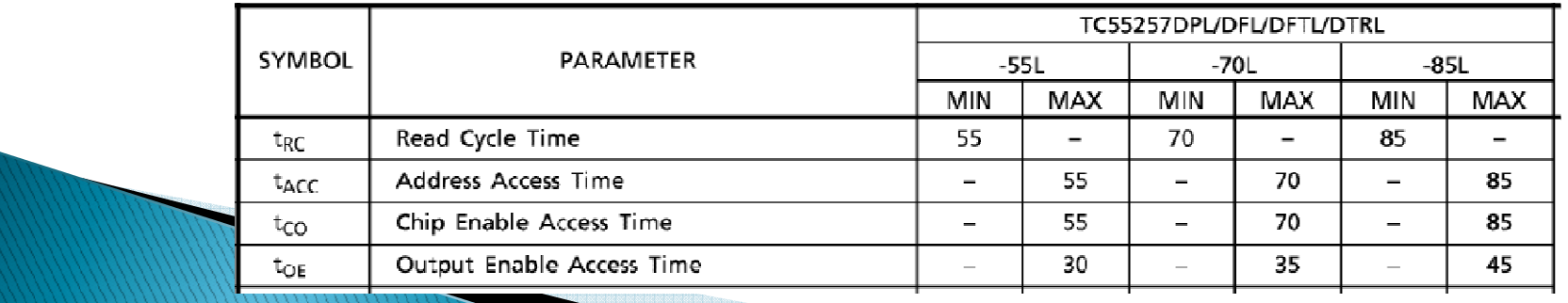

**IIE – FI - UDELAR**

**Introducción a los microprocesadores** 8 - <sup>18</sup>

# Memoria - Hojas de datos

#### ●Ciclo de Lectura

#### READ CYCLE

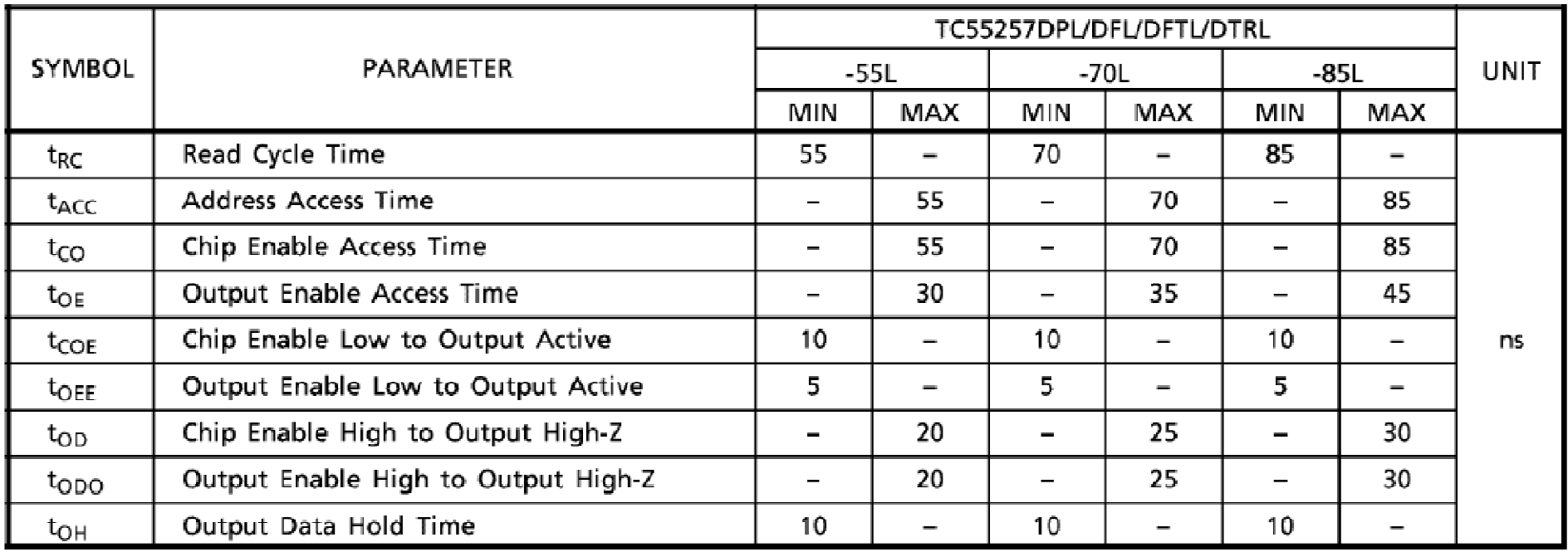

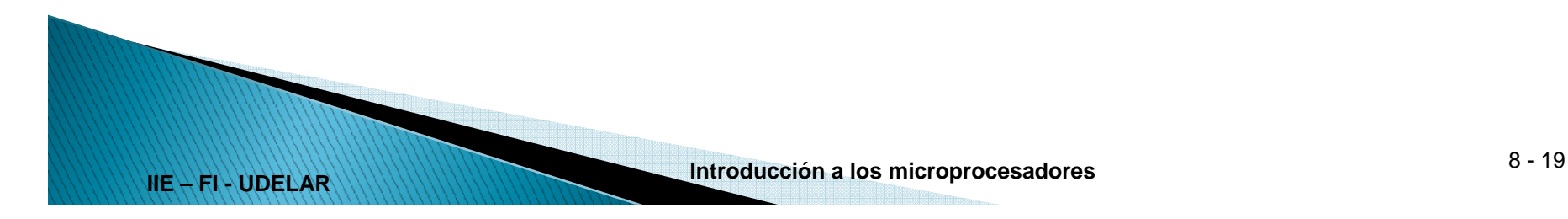

# Memoria - Hojas de datos

●Ciclo de Escritura

**IIE – FI - UDELAR**

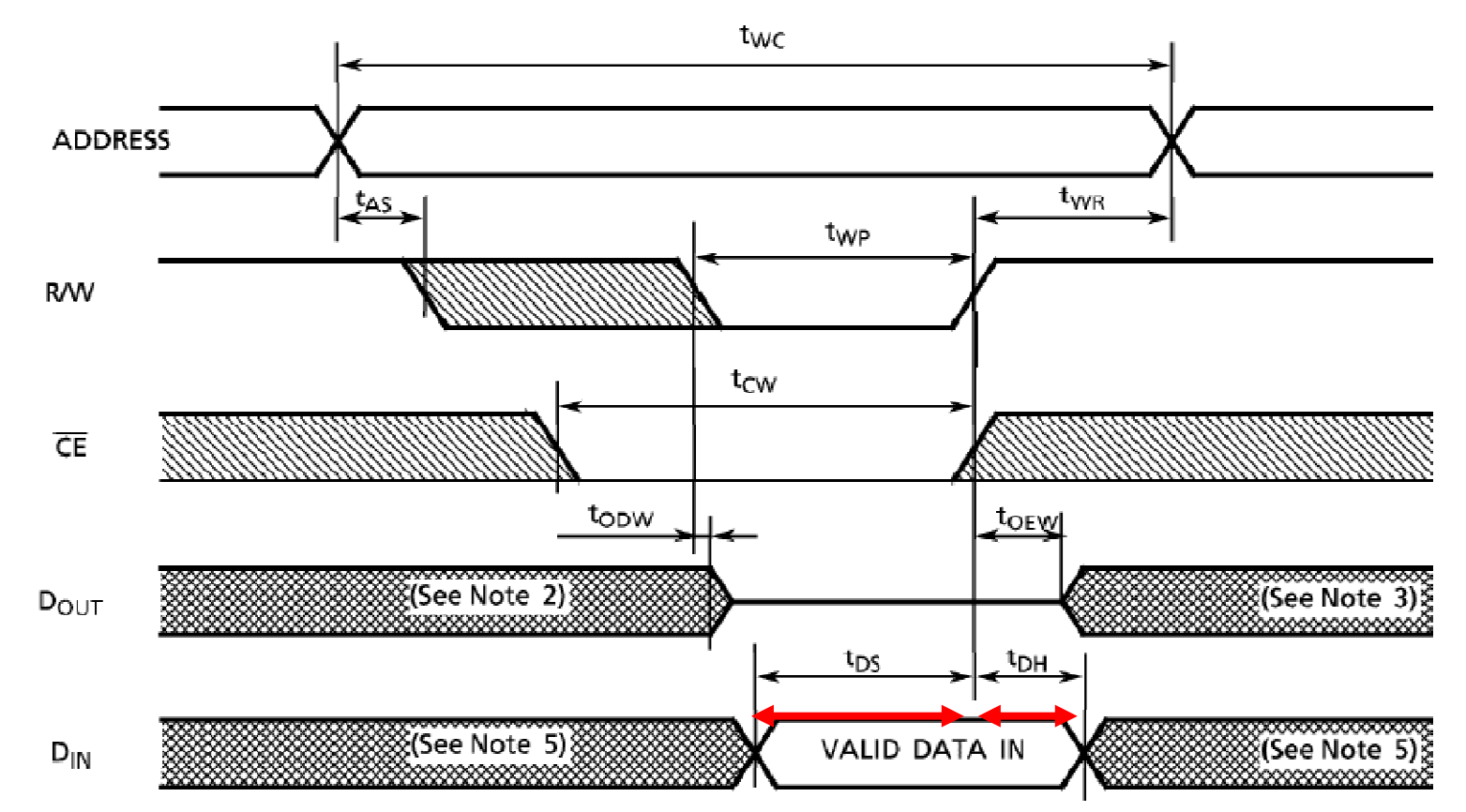

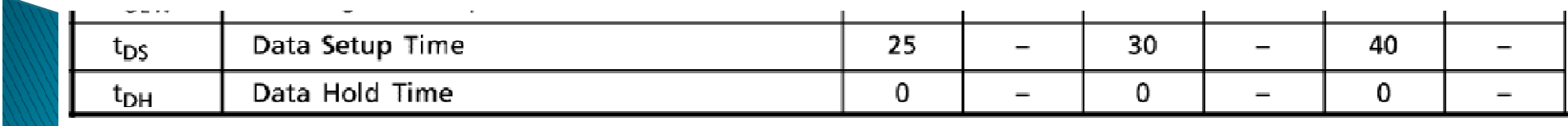

**Introducción a los microprocesadores** 8 - <sup>20</sup>

### Memoria Hojas de datos Ciclo de Escritura

#### WRITE CYCLE

●

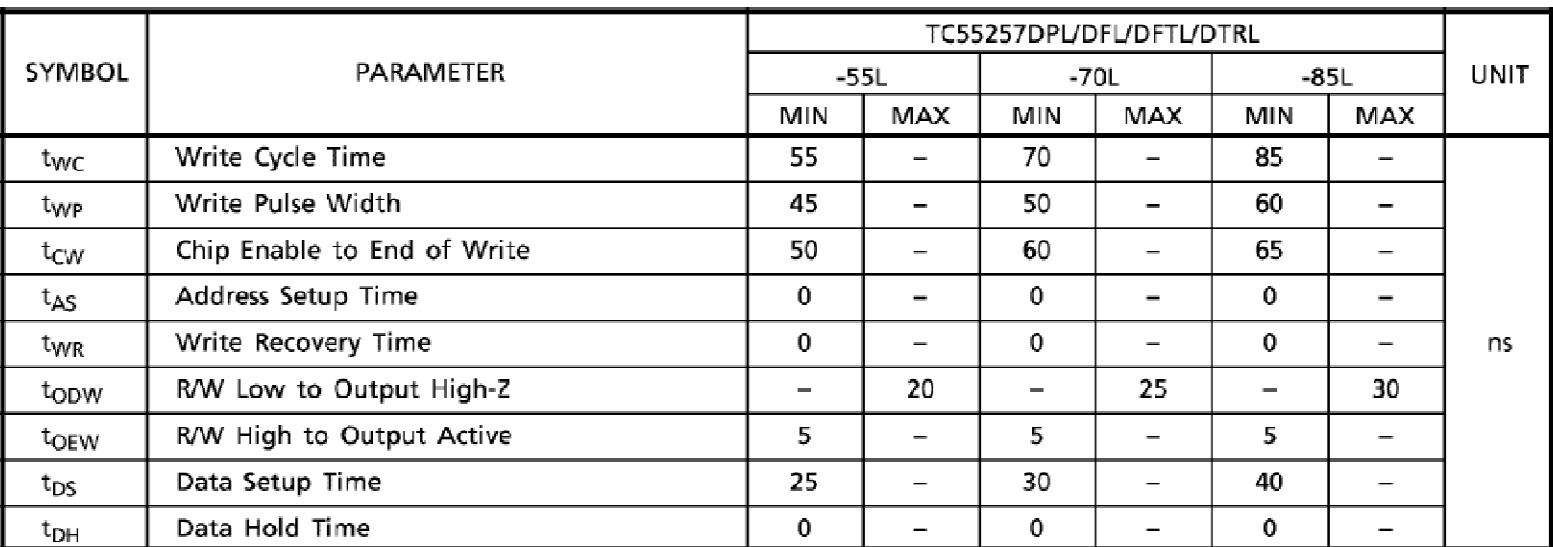

#### AC TEST CONDITIONS

Output load: 30 pF + one TTL gate (-55L)  $100$  pF + one TTL gate (-70L, -85L) Input pulse level: 0.6 V, 2.4 V Timing measurements: 1.5 V Reference level: 1.5 V  $t_R$ ,  $t_F$ : 5 ns

**IIE – FI - UDELAR**

**Introducción a los microprocesadores** 8 - <sup>21</sup>

# Memorias - Hojas de datos

#### ●Referencia

Stephen M. Nolan and Jose M. Soltero, "**Understanding and Interpreting Standard-Logic Data Sheets**", Application Report SZZA036B, Texas Instruments, May 2003.

> ●http://www.ti.com/lit/an/szza036b/szza036b.pdf

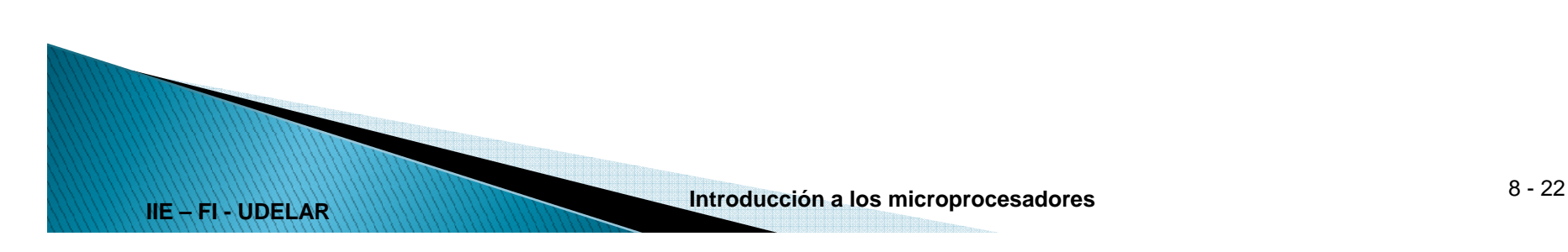

# Memorias - Conexión al Z80

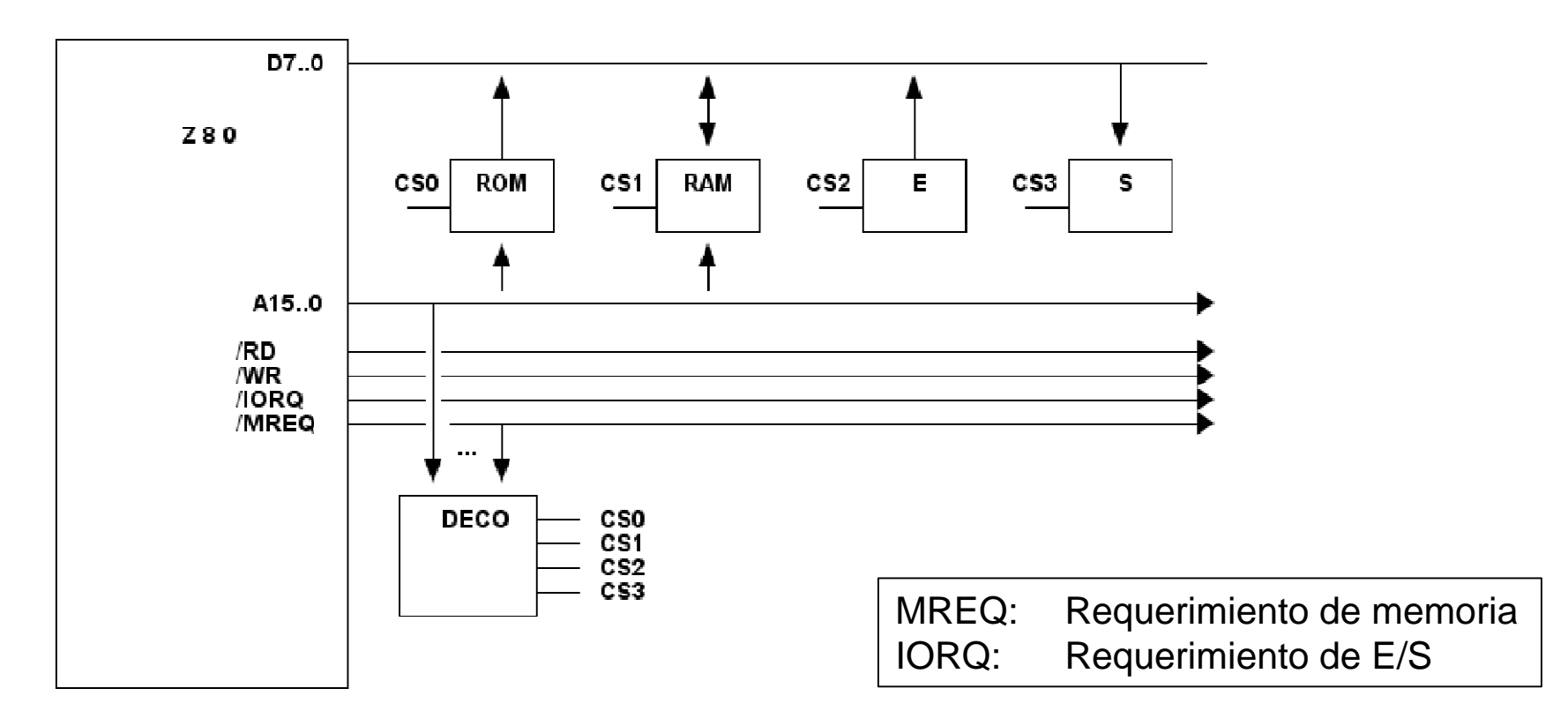

- Lectura de memoria: bajan /MREQ y /RD
- Escritura en memoria: bajan /MREQ y /WR
- Lectura de Entrada: bajan /IORQ y /RD
- Escritura en Salida: bajan /IORQ y /WR

**IIE – FI - UDELAR**

# Memorias - Conexión al Z80

En general la memoria se arma con varios chips (ROMs y RAMs).

- ●Bus de datos: se conectan directamente al bus de datos del Z80.
- ● Bus de direcciones: se conecta a los pines más bajos del bus de direcciones del Z80.
- ● Bus de Control:
	- /WE: en general se conecta a /WR del Z80
	- /OE: en general se conecta a /RD del Z80
	- /CE: se arma una lógica con la señal /MREQ y los pines direcciones del Z80 no conectados a la memoria. A esta lógica se le llama DECODIFICACIÓN DE MEMORIA

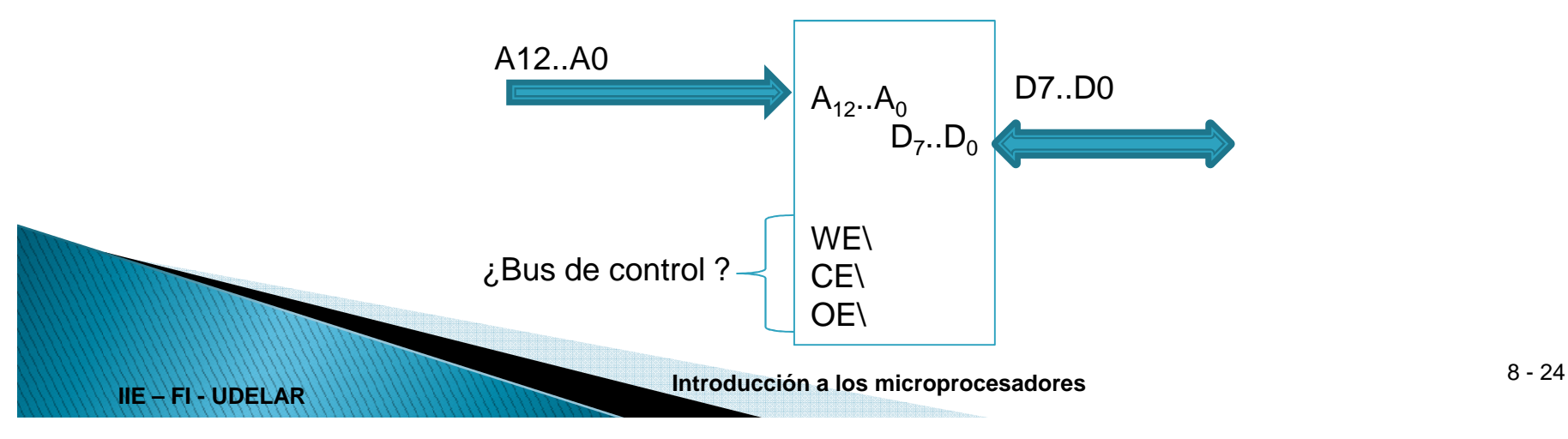

Ejemplo 1:

**IIE – FI - UDELAR**

●32K de ROM y 32K de RAM (Chips 32Kx8 de ROM y RAM)

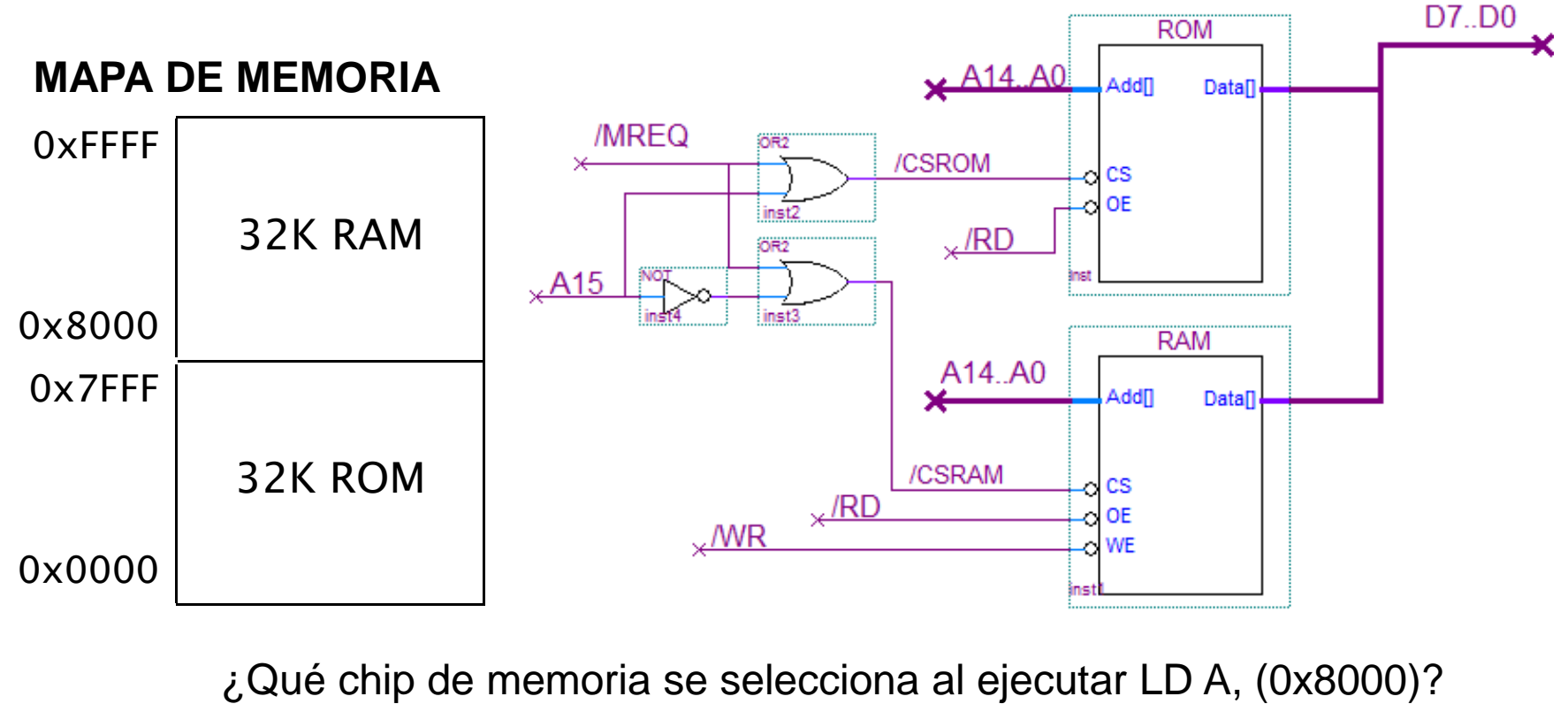

R: En particular A<sub>15</sub> = 1  $\rightarrow$  /CSRAM = 0  $\rightarrow$  se selecciona la RAM.

**Introducción a los microprocesadores** 8 - <sup>25</sup>

#### **Repaso decodificadores:**

- ● 74138
	- ●Tiene 3 entradas de habilitación (2 nivel bajo y 1 nivel alto).
	- ●Si no está habilitado todas las salidas son 1.
	- ● Si está habilitado, la salida seleccionada en ABC es 0 y las restantes son 1.

#### ●74139

- ●Equivale a 2 decodificadores en paralelo independientes.
- ●Tiene 1 entradas de habilitación por nivel bajo para cada uno.
- ●Si no está habilitado todas las salidas son 1.
- ● Si está habilitado, la salida seleccionada en AB es 0 y las restantes son 1.

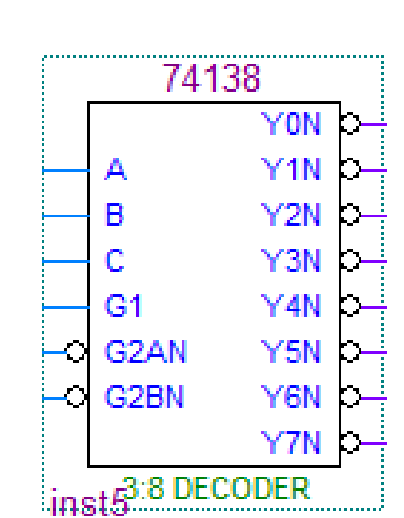

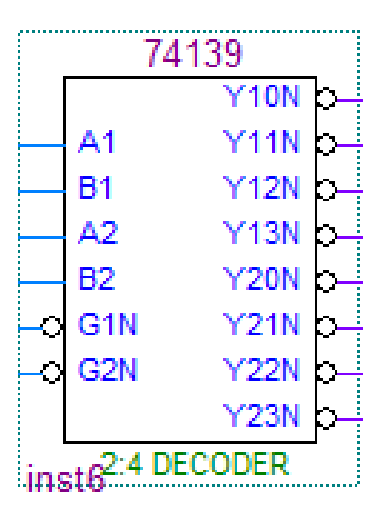

### Ejemplo 2:

- 32K de ROM y 8K de RAM. ●
- ● Chips: ROM 16Kx8 y RAM 2Kx8
	- ROM: Con A $_{\rm 0}$  .. A $_{\rm 13}$  direcciono 16K
	- → puedo decodificar con A<sub>14</sub> .. A<sub>15</sub><br>M: Con A。 A.。direcciono 2K • RAM: Con A $_{\rm 0}$  .. A $_{\rm 10}$  direcciono 2K
		- $\rightarrow$  puedo decodificar con A<sub>11</sub> .. A<sub>15</sub>

### VARIANTE 1

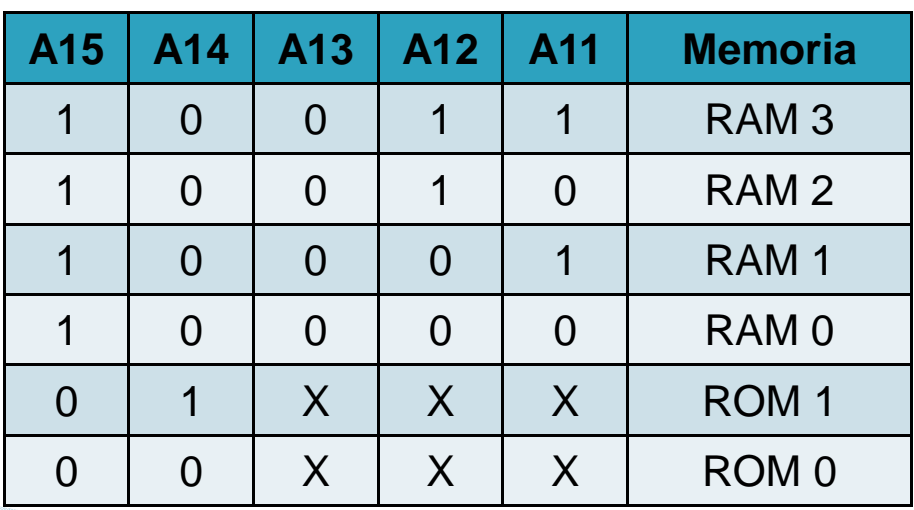

#### **MAPA DE MEMORIA**

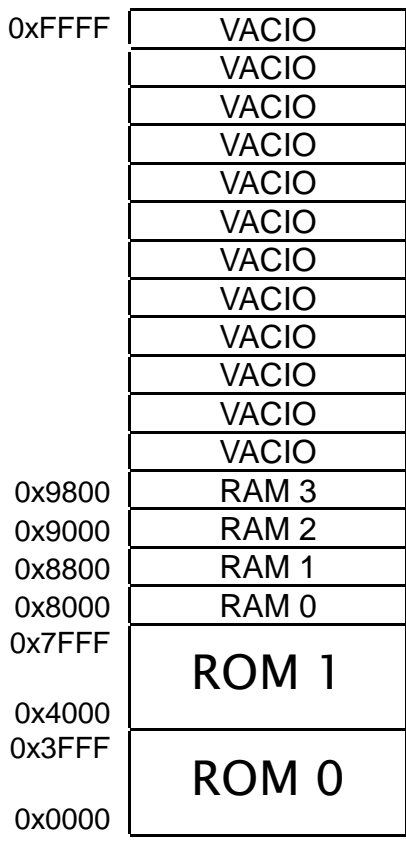

### Ejemplo 2:

- 32K de ROM y 8K de RAM. ●
- Chips: ROM 16Kx8 y RAM 2Kx8●

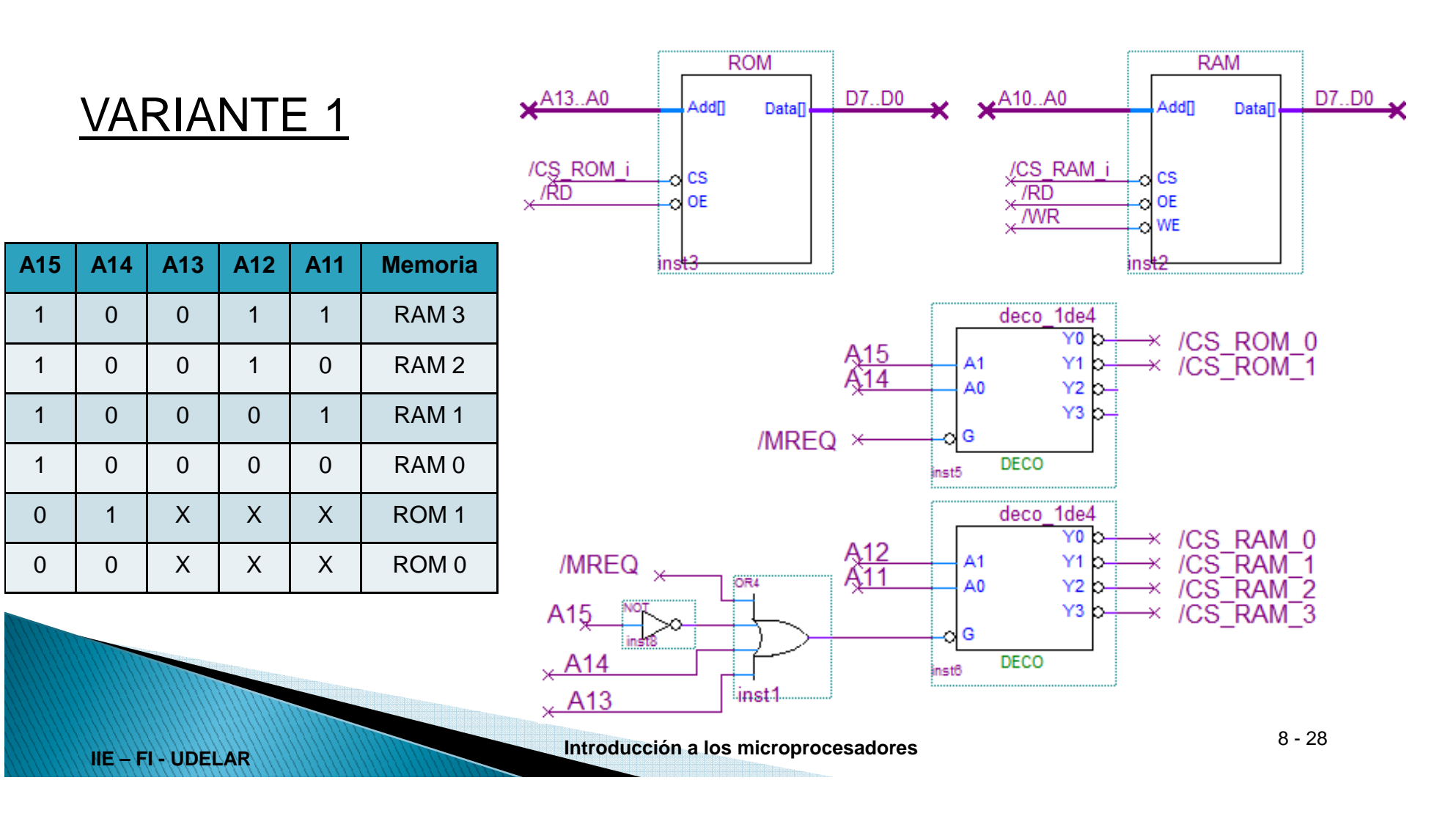

### Ejemplo 2:

- 32K de ROM y 8K de RAM. ●
- Chips: ROM 16Kx8 y RAM 2Kx8●

#### VARIANTE 2

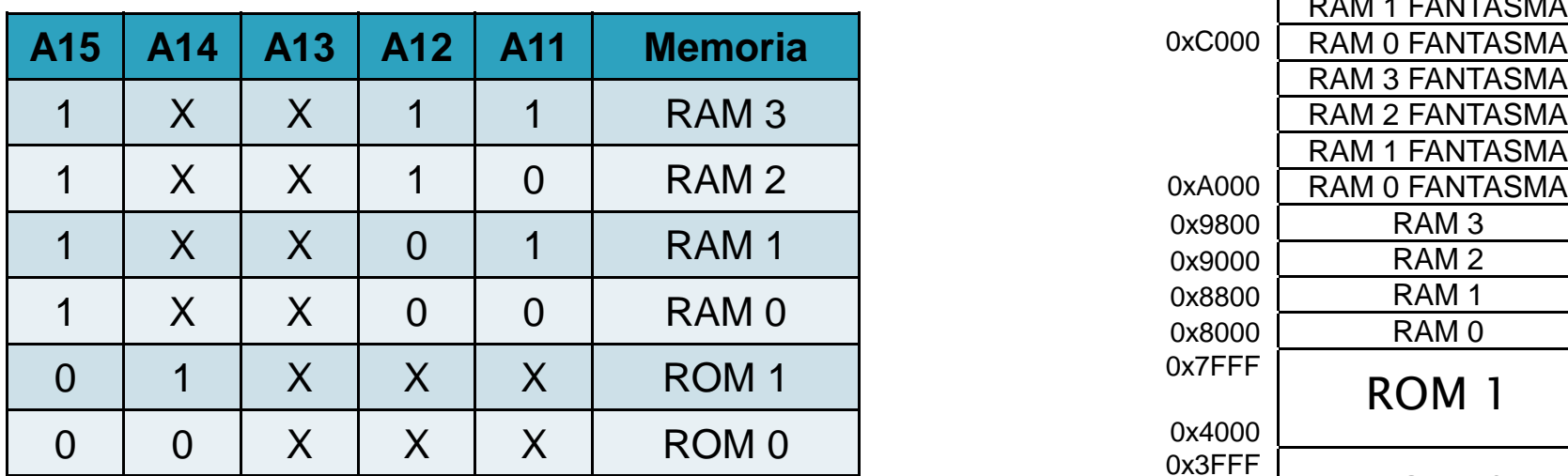

#### **MAPA DE MEMORIA**

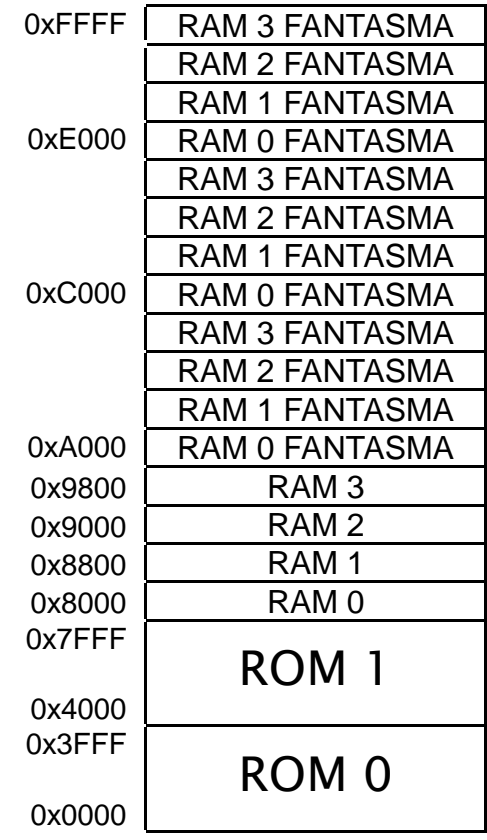

### Ejemplo 2:

- 32K de ROM y 8K de RAM. ●
- ●Chips: ROM 16Kx8 y RAM 2Kx8

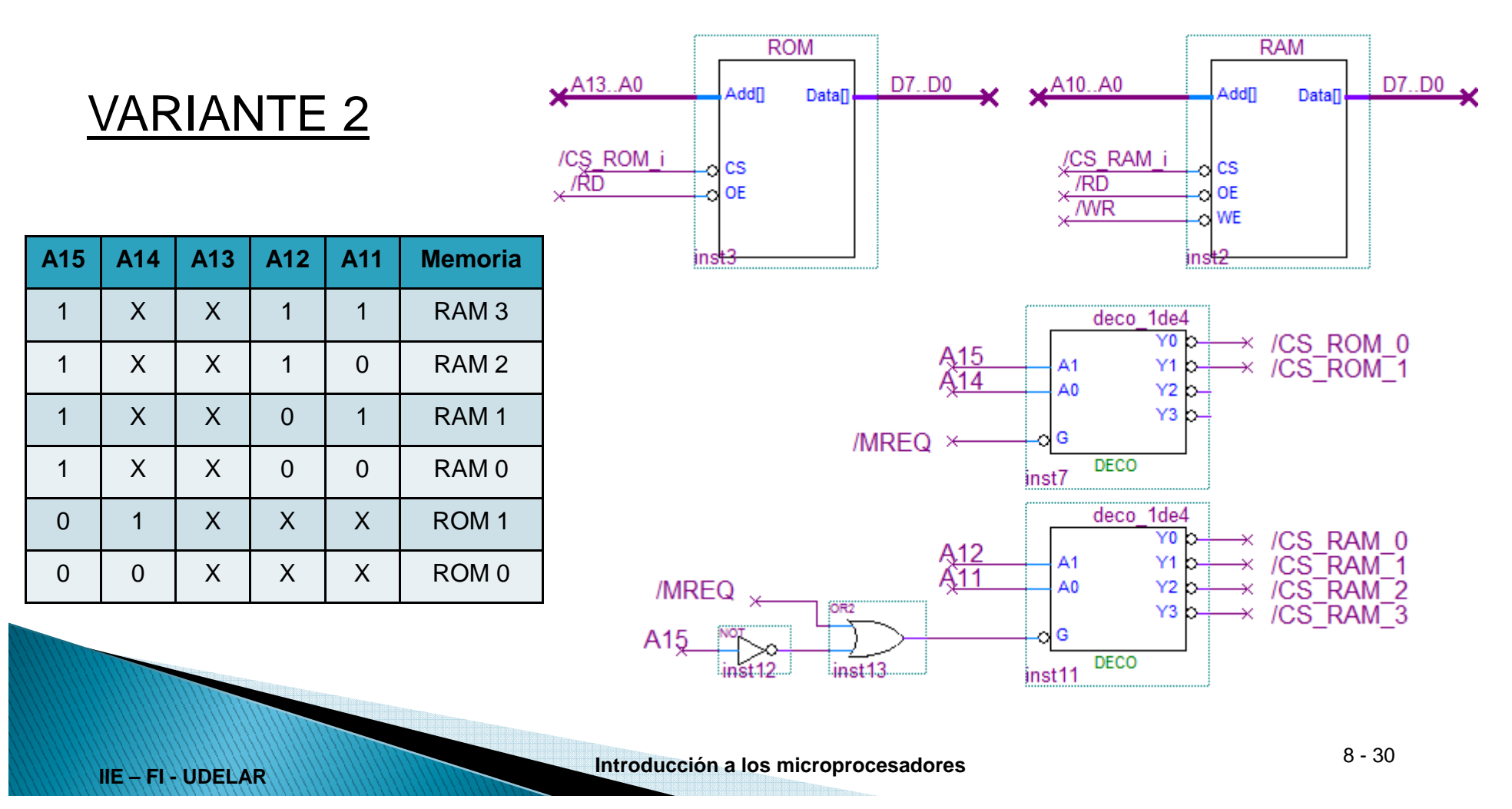

### Ejemplo 2:

- 32K de ROM y 8K de RAM. ●
- ●Chips: ROM 16Kx8 y RAM 2Kx8

Preguntas para cada variante:

•¿Qué chip de memoria se accede al ejecutar LD A, (0xA000)?

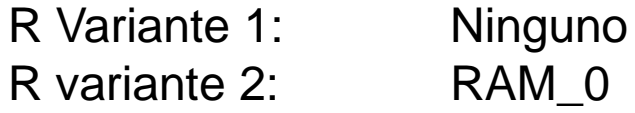

•¿Qué valor se guarda en el registro A luego de ejecutar el siguiente código?:LD (0x9000), 8LD A, ( 0xF000)

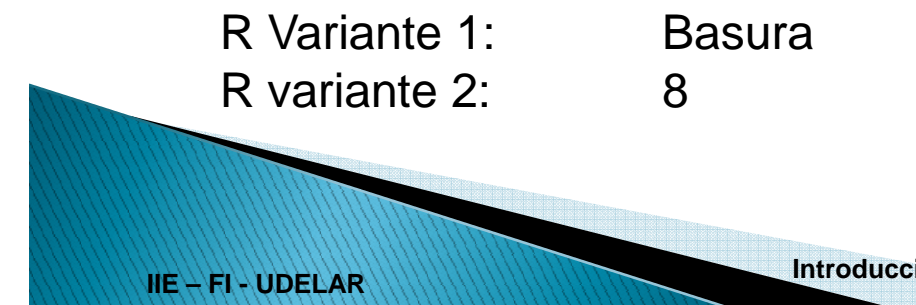

**Introducción a los microprocesadores** 8 - <sup>31</sup>